# Empty Recycle Bin Crack (LifeTime) Activation Code For PC

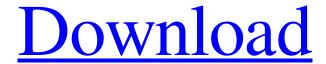

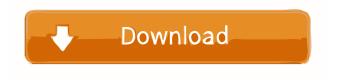

#### **Empty Recycle Bin Crack+ Free**

Skype shows its empty recycle bin icon on the Windows taskbar, and when a user clicks the bin, the contents are emptied. A: There is an official icon set on Skype's official website: A: From the Skype website: "Skype's new icons, all 100% vector: Q: Alternative to upstart I have a virtual machine that I have running on Ubuntu 12.04. I use upstart as my init system. Recently, upstart stopped working. I can't even start it manually. The problem is that Upstart isn't working at all. I want to know if there is a viable alternative to upstart (because I can't even start it anymore). I would also like to know what happened that broke upstart and how I can restore it. I'm using upstart from the command line. The only way I can start it manually is by using the upstart command. A: Try runnning sudo /etc/init.d/upstart start. If that fails, that means you have removed the upstart init script and replaced it with a script called upstart that just calls another script called start. If so, you can reverse the process by using the following command: sudo mv /etc/init/upstart /etc/init.d/upstart sudo ln -s /etc/init.d/start /etc/init/upstart Q: xquery: how to get the first node of the for-each-group? This is the XML-File: Foo 2016-05-31T09:00:00 16:00 home 1

#### **Empty Recycle Bin Free Download [Latest 2022]**

CmndBk - Empty the Recycle Bin. DESCRIPTION: Empty Recycle Bin is a simple command-line application whose purpose is

to empty the Recycle Bin, as its name suggests. It addresses anyone who frequently uses command-line parameters. While most users prefer working with graphical interfaces for performing a task, some of them would rather input lines in a Command Prompt dialog to get the job done in no time. Command-line utilities are known to have a smaller impact on system resources. They do not usually require installation, as is the case of Empty Recycle Bin, so they do not add new entries to the Windows registry or (usually) create additional files on the hard disk without your knowledge. A simple file deletion is enough to eliminate them. In addition, you can save Empty Recycle Bin to a USB flash disk, external hard drive or similar device, in order to use it on any computer with minimum effort. It is suffice to run the executable file to empty the Recycle Bin. By reading the help documentation you find out the command-line syntax for suppressing the "Are you sure?" prompt dialogs and progress bar, as well as for displaying the syntax in Command Prompt. Note that Empty Recycle Bin has not been updated for a very long time, and it may not work properly on newer operating systems (although it does its job just fine on Windows 7, as revealed by Softpedia evaluation). Windows NT5 and 95 require Active Desktop. All in all, Empty Recycle Bin is a simple and effective utility for emptying Recycle Bin contents directly from a Command Prompt dialog. Keywords: recycle bin, empty recycle bin, empty the recycle bin, command line, command prompt, empty the recycle bin, command line, command prompt, file removal. Empty Recycle Bin is a simple command-line application whose purpose is to empty the Recycle Bin, as its name suggests. It addresses anyone who frequently uses command-line parameters. While most users prefer working with graphical interfaces for performing a task, some of them would rather input lines in a Command Prompt dialog to get the job done in no time. Command-line utilities are known to have a smaller impact on system resources. They do not usually require installation, as is the case of Empty Recycle Bin, so they do not add new entries to the Windows registry or (usually) create additional files on the hard disk without your knowledge. A simple file deletion is enough to 77a5ca646e

## **Empty Recycle Bin Crack+ Free Download**

..... Empty Recycle Bin - 5-3-2-1.zip Reviews of Empty Recycle Bin - 5-3-2-1.zip Empty Recycle Bin - 5-3-2-1.zip EMPTY RECYCLE BIN - 5-3-2-1.zip (5.3 MB) Developer: Empty Recycle Bin - 5-3-2-1.zip Version: 5.3 License: GNU General Public License (GPL) Empty Recycle Bin - 5-3-2-1.zip is distributed as freeware. Click on the link below to download it: Empty Recycle Bin is a simple command-line application whose purpose is to empty the Recycle Bin, as its name suggests. It addresses anyone who frequently uses command-line parameters. While most users prefer working with graphical interfaces for performing a task, some of them would rather input lines in a Command Prompt dialog to get the job done in no time. Command-line utilities are known to have a smaller impact on system resources. They do not usually require installation, as is the case of Empty Recycle Bin, so they do not add new entries to the Windows registry or (usually) create additional files on the hard disk without your knowledge. A simple file deletion is enough to eliminate them. In addition, you can save Empty Recycle Bin to a USB flash disk, external hard drive or similar device, in order to use it on any computer with minimum effort. It is suffice to run the executable file to empty the Recycle Bin. By reading the help documentation you find out the command-line syntax for suppressing the "Are you sure?" prompt dialogs and progress bar, as well as for displaying the syntax in Command Prompt. Note that Empty Recycle Bin has not been updated for a very long time, and it may not work properly on newer operating systems (although it does its job just fine on Windows 7, as revealed by Softpedia evaluation). Windows NT5 and 95 require Active Desktop. All in all, Empty Recycle Bin is a simple and effective utility for emptying Recycle Bin contents directly from a Command Prompt dialog. Empty Recycle Bin can be used to empty Recycle Bin contents directly from a command-line (initiated by the user)

### What's New in the Empty Recycle Bin?

This is the code of a demo with a simple picture, and an empty recycle bin icon. You click on the icon and the picture is deleted from the recycle bin. This application is written in Delphi 2010, so it can run on the XE and any other Delphi version. Record View View Types Division This is the default view. Divisions are like tables. They have columns and rows. Contacts View Data View Types Contacts Contacts are tables in that they can be sorted and filtered by columns. Division Division are tables that can be sorted and filtered by columns. Summary This is a summary of the data in a record in a division or contact. It is similar to a summary of the data in a table. Detail This is the data in a record in a division or contact. It is similar to the data in a row in a table. View Data The Record Data View Types Simple Tables Filtered (Bound) Sorted (Bound) Column Header This column header provides access to the fields in a table. Summary This column header shows the information about the data in a record in a division or contact. Detail This column header shows the information about the data in a record in a division or contact. Variables Division Data Persistent Data Simple Tables Persistent Data The fields (columns) of a division. Persistent Data The fields (columns) of a contact. Persistent Data The index numbers of a division. Persistent Data The index numbers of a contact. Persistent Data The index numbers of a division that are linked to a sort key Persistent Data The index numbers of a contact that are linked to a sort key Persistent Data The sort keys that are used for sorting Persistent Data The sort keys that are used for sorting Simple Tables The fields that are used for a query. Filtered (Bound) Sorted (Bound) View Record The Record Bound View View Types Filtered Sorted Simple Tables Filtered (Bound) Sorted (Bound) Column Header The Column Header is an accessor for the columns that can be bound to the view. The Column Header shows the information about the fields of the record in a division or contact. The Column Header shows the information about the fields of the record in a division or contact. The Column Header shows the information about the fields of

## **System Requirements:**

- Minimum specs: Windows 10 (32 or 64 bit), - Recommended specs: Windows 10 (32 or 64 bit), 8GB RAM - DirectX 11 compatible graphics card with Shader Model 4.0 - Resolution: 1920×1080 (Full HD) - Supports English, French, German, Italian, Spanish, Portuguese, Russian, and Japanese languages. Do you prefer games with awesome and colorful visuals? If yes, then Amnesia: A Machine for Pigs is the game for you. In this unique horror game, explore a dystopian environment

https://bunkerbook.de/upload/files/2022/06/7CIiSL5TkCMEerAOhPWZ 06 c8214aa6f6dffe07bfeb48a136fb3433 file.pdf https://wechatbiz.com/wp-content/uploads/2022/06/yolajenn.pdf

https://timesnest.com/wp-content/uploads/2022/06/urifoet.pdf

http://www.ossmediterraneo.com/?p=4318

https://netgork.com/upload/files/2022/06/p7crj5LuSyVHVlniQSKg 06 c8214aa6f6dffe07bfeb48a136fb3433 file.pdf https://solvefortomorrow.com/upload/files/2022/06/DUUYn5JoSYeCyT6qd6QN 06 8e4e2e7889a8abace536dba7056050c3 file.pdf

https://buzzbiipull.b-

cdn.net/upload/files/2022/06/muMcIpGE3SqZ1H2fVHV1\_06\_16128630c9e9476f3bc55f31327966bd\_file.pdf https://socialspace.ams3.digitaloceanspaces.com/upload/files/2022/06/bqRrWbjmd6fZwhoqGuVD\_06\_c8214aa6f6dffe07bfeb\_48a136fb3433\_file.pdf

https://max800words.com/ivalidator-crack-for-windows

https://blacksocially.com/upload/files/2022/06/zxu4viVM4IIN2xZXKVMh 06 c8214aa6f6dffe07bfeb48a136fb3433 file.pdf